Комитет общего и профессионального образования Ленинградской области Муниципальное бюджетное образовательное учреждение дополнительного образования «Тельмановская средняя общеобразовательная школа»

> **BOHEY УГРИПИНАНАМ НАЛГРИМИНИИ**

# РАССМОТРЕНА И ПРИНЯТА

на Педагогическом совете МБОУ «Тельмановская СОШ» Протокол от «30» 08 2023 г. №166

# **УТВЕРЖДЕНА**

**ПОДИРЕКТОР МБОУ «Тельмановская COIII»**  $\frac{1}{2}$ Ephras No166 or «30»08.2023 г. Ю.Г. Кузнецова.

Дополнительная общеобразовательная общеразвивающая программа технической (технологической) направленности «КОМПЬЮТЕР: ПРОСТО И ПОНЯТНО»

> Возраст учащихся: 9 - 14 лет Срок реализации: 1 год Количество учебных часов: 72 часа

> > Автор-составитель: Сузова Елена Сергеевна, педагог дополнительного образования

Тельмана 2023

#### **Пояснительная записка**

Дополнительная общеобразовательная общеразвивающая программа « Компьютер просто и понятно» разработана на основе:

- Федеральный закон от 29.12.2012 № 273-ФЗ «Об образовании в Российской Федерации» с изменениями и дополнениями;

- Федеральный закон от 24.03.2021 №51- ФЗ «О внесении изменений в Федеральный закон «Об образовании в Российской Федерации»;

- Федеральный закон от 30.12.2020 №517-ФЗ «О внесении изменений в Федеральный закон «Об образовании в Российской Федерации» и отдельные законодательные акты Российской Федерации»;

- Федеральный закон от 26.05.2021 №144-ФЗ «О внесении изменений в Федеральный закон «Об образовании в Российской Федерации»;

- Приказ Министерства просвещения Российской Федерации от 27.07.2022 г. № 629 «Об утверждении Порядка организации и осуществления образовательной деятельности по дополнительным общеобразовательным программам»;

- Концепция развития дополнительного образования детей до 2030 года (распоряжение Правительства Российской Федерации от 31.03.2022 № 678-р);

- Письмо Министерства образования и науки Российской Федерации от 18.11.2015 г. № 09-3242 «О направлении методических рекомендаций по проектированию дополнительных общеразвивающих программ (включая разноуровневые программы)»;

- Письмо Минпросвещения России от 31.01.2022 № ДГ-245/06 «О направлении методических рекомендаций по реализации дополнительных общеобразовательных программ с применением электронного обучения и дистанционных образовательных технологий»;

- Постановление Главного государственного санитарного врача РФ от 28.09.2020 № 28 «Об утверждении санитарных правил СП 2.4. 3648-20 «Санитарно-эпидемиологические требования к организациям воспитания и обучения, отдыха и оздоровления детей и молодежи»;

- Приказ Министерства спорта Российской Федерации от 25 августа 2020 года № 636 «Об утверждении методических рекомендаций о механизмах и критериях отбора спортивно одаренных детей»;

- Областной закон Ленинградской области от 24.02.2014 № 6-оз «Об образовании в Ленинградской области»;

- Устав Муниципального бюджетного образовательного учреждения «Тельмановская средняя общеобразовательная школа».

**Направленность –** техническая(технологическая).

#### **Уровень освоения программы –** общекультурный.

Современные информационные технологии за последние 10 лет шагнули далеко вперед. Человек не представляет свою жизнь без смартфонов, компьютеров и других гаджетов. Сегодня дети не просто имеют доступ к новым цифровым технологиям, но и могут очень быстро их осваивать. Для них ноутбуки, мобильные телефоны, планшеты – не просто технические устройства, а основные средства коммуникации, связующее звено во взаимоотношениях между людьми. Молодые люди чувствуют себя в онлайновом мире так же комфортно, как и за его пределами. Но зачастую, при столь активном пользовании IT-технологиями, современные школьники не знают, что такое компьютер, как он устроен и какими возможностями владеет. Бесцельное сидение в интернете и использование компьютера только для игр, не способствует появлению желания и стремления заниматься IT сферой. Ребенок не понимает в полной мере, чем технологии помогут ему в повседневной жизни и в будущей профессии. На интуитивном уровне пользоваться гаджетами сейчас может, конечно, любой школьник. Но технологии идут вперед, их влияние становится все более сильным и без основ компьютерной грамотности уже не обойтись. Перед родителями и учителями стоит сложная задача - сделать общение подрастающего поколения с техникой более осознанным. При этом препятствий для

налаживания такого общения более чем достаточно: отсутствие доступа к современной компьютерной технике в школе или дома; нет рядом квалифицированных преподавателей или разбирающихся в компьютерах родителей; большое количество информации, с которой ребенку трудно разобраться самостоятельно.

Надо признать, что создать благоприятные условия для общения ребенка с компьютером на сегодняшний день можно только вне школы. Самый эффективный способ — это дополнительное, внешкольное посещение компьютерных курсов и кружков, на которых современный опытный педагог помогает освоиться в сфере информационных технологий, учит общаться с компьютером понятно и просто.

#### **Актуальность программы**

Перед нашими детьми и будущими поколениями открываются огромные возможности, и не вопреки эпохе цифровых технологий, а благодаря ей. Очень важно цифровому поколению помочь найти оптимальные пути использования возможностей, которые открывают перед ними компьютер, а также избежать опасных зон и ловушек киберпространства. Занятия в рамках дополнительной общеобразовательной общеразвивающей программы «Компьютер: просто и понятно» научат детей чувствовать границу между офлайновой и онлайновой средой. Учащиеся узнают, как выражать себя и взаимодействовать друг с другом посредничеством цифровых технологий, а также применять эти технологии для получения доступа к информации, формирования новых знаний и создания творческих работ. А также познакомятся с азами архитектуры компьютера, основными понятиями операционных систем, программ, офисных пакетов Microsoft Office, растрового редактора Paint.

**Адресат программы –** программа ориентирована на учащихся в возрасте от 9 до 14 лет, интересующихся компьютерными технологиями, владеющих навыками чтения, письма и арифметических действий.

## **Психолого- педагогические особенности обучающихся.**

#### **Объѐм и срок реализации программы** – 1 год, 72 акад. часа.

**Цель программы –** дать системное представление об информации, методах ее хранения, обработки и передачи, об основных программах работы на компьютере, в онлайн и офлайн сервисах, о роли современных информационных технологий в будущей профессии.

#### **Задачи программы:**

Обучающие задачи:

- ознакомить учащихся с основами компьютерной грамотности;
- научить базовым практическим навыкам, необходимым для самостоятельной работы за компьютером, создании презентаций, интерактивных элементов для web-публикаций и различных приложений, а также для разработки объектов растровой графики;
- сформировать представление о компьютере, современных информационных и коммуникационных технологиях;
- познакомить обучающихся с основами работы с компьютерными программами, развивать логическое и алгоритмическое мышление;
- научить приѐмам работы с информацией в учебной деятельности, при решении поставленных задач;
- научить обучающихся работать в приложениях программного комплекса Microsoft Office: Word, Power Point;
- научить решать учебные и практические задачи с применением возможностей компьютера;
- сформировать умение оценивать свою работу и работы членов коллектива.

Развивающие задачи:

- способствовать развитию внимания, памяти, критического мышления;
- способствовать развитию творческих способностей, фантазии;
- способствовать развитию стремления к самореализации;
- способствовать формированию и развитию логического, образного и алгоритмического мышления;
- сформировать навыки сознательного и рационального использования компьютера в своей учебной деятельности.

## Воспитательные задачи:

- прививать интерес к информационной деятельности;
- организовывать личное информационное пространство;
- способствовать воспитанию культуры поведения;
- воспитывать культуру безопасного труда;
- прививать элементы информационной культуры и сетевого этикета;
- способствовать воспитанию трудолюбия.

## **Планируемые результаты :**

- *Личностные результаты:*
- -усидчивость, самостоятельность, упорство в достижении поставленных целей;
- -умение оказывать помощь своим сверстникам;
- -дисциплинированность, умение концентрироваться над выполнением поставленных задач. *Метапредметные результаты:*

*Метапредметными результатами изучения курса является формирование следующих универсальных учебных действий:*

## **Коммуникативные УУД:**

- развитие внимания, памяти;
- умение находить ошибки при выполнении заданий и уметь их исправлять; объективно оценивать результаты собственного труда,-находить возможности и способы их улучшения;
- осуществлять командное взаимодействие в результате совместной работы.
- решать учебные и практические задачи с применением компьютерных программ.

## **Познавательные УУД:**

- знание истории развития компьютерных технологий,
- понимание внутреннего устройства компьютера: ввода и вывода, обработки и хранения данных

# **Регулятивные УУД:**

- работа с файлами воспроизведение видео и аудио на компьютере, просмотр изображений,
- знание возможностей программ Word, PowerPoint, Paint и умение свободно в них работать.
- работа в интернете и в интернет-сервисах, с электронной почтой.
- понимание работы персонального карманного компьютера, принципов работы приложений, онлайн и офлайн сервисов.

## **Организационно- педагогические условия реализации программы:**

*Условия набора детей в коллектив*: принимаются все желающие изучать компьютер и информационные технологии.

*Условия формирования групп:* разновозрастные группы.

*Количество детей в группе:* 15 человек.

При введении ограничений в связи с эпидемиологическими мероприятиями и изменением

санитарных норм возможно деление группы на подгруппы по 5-8 человек и реализация содержания программы с использованием дистанционных образовательных технологий и электронного обучения.

#### **Особенности организации образовательного процесса**

В рамках программы предусмотрено знакомство с современными компьютерными программами и сервисами. В течение учебного года обучающиеся приобретают прикладные навыки работы в профессиональных компьютерных программах, таких как текстовый редактор Microsoft Word, программа Microsoft Power Point, Графический редактор Paint. Большое внимание уделено практической работе и работе в интернет браузерах. Программой предусмотрено выполнение большого спектра практических заданий, целью выполнения которых является получение законченного результата.

В виду прикладного характера программы, на занятиях используются разнообразные наглядные материалы, на основе которых и происходит процесс обучения. По окончанию программы ребенок становиться свободным пользователем ПК. Программа также помогает определиться с дальнейшими целями изучения информационных технологий. Ребенок сможет понять, что больше ему нравиться: изучать компьютер или интерне-сайты, видеомонтаж или анимацию, работать в сети или программировать – это поможет обучающемуся лучше простроить свой образовательный маршрут в сфере информационных технологий.

#### **Формы проведения занятий**

1. *Беседа* (позволяет обмениваться мнениями между педагогом и учащимися, а также между двумя или несколькими учащимися одной учебной группы, с целью формулирования и доказательства определенной мысли или системы взглядов).

2. *Практическое занятие* (ориентировано на самостоятельную работу учащегося, с целью формирования навыков и умений применения приобретенных знаний в практической деятельности).

3. *Игра* (имитирует практические ситуации, активизирует учебный процесс).

#### **Формы организации деятельности учащихся на занятии**

1) фронтальная (разъяснение теоретического материала, обсуждение и анализ наглядного материала, участие в деловых играх);

2) групповая (подготовка и участие в конкурсах, выполнение творческих заданий).

#### **Материально-техническое оснащение программы**

*1. Оснащение:* Компьютерные столы – 15 шт. Компьютерные кресла – 15 шт. Шкафы встроенные – 2 шт. Учительский стол – 1 шт.

*2. Оборудование:* Компьютеры на базе процессора Intel Pentium CPU G2030 3.0GHz (16 шт.) Видеопроектор (1 шт.) Интерактивная доска (1 шт.) Магнитно-маркерная доска (1 шт.)

*3. Программное обеспечение:* Операционная система Windows, Текстовый редактор Microsoft Word, Программа Microsoft Power Point, Графический редактор Microsoft Paint, интернет браузеры.

# **УЧЕБНЫЙ ПЛАН**

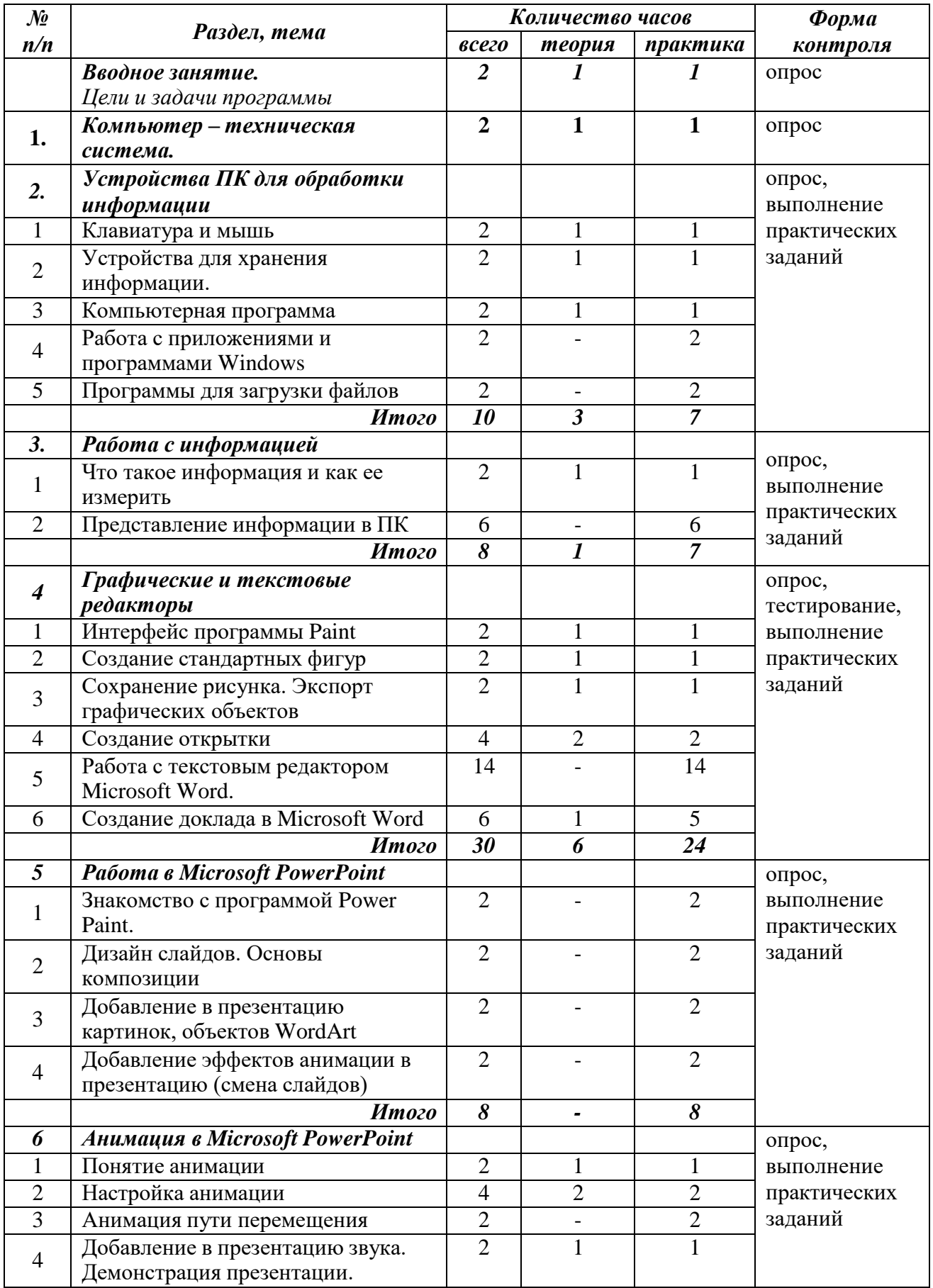

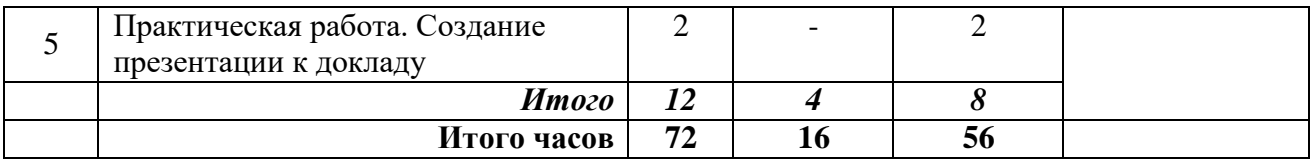

# **УТВЕРЖДЕН**

приказом директора

от «30.»08. 2023г. №166

## **Календарный учебный график реализации дополнительной общеобразовательной общеразвивающей программы «Компьютер: просто и понятно» на 2022-2023 учебный год**

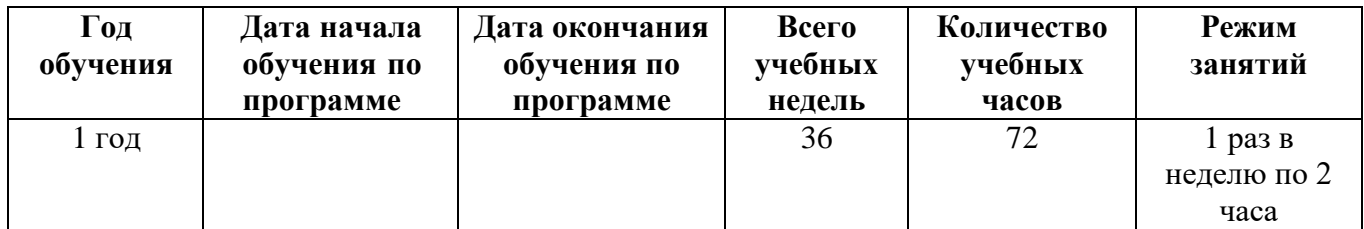

## **Содержание программы 1 года обучения**

# **Вводное занятие**

#### *Цели и задачи программы*

**Теория:** Цели и задачи программы. Вводный инструктаж. **Практика:** Входная диагностика. Собеседование.

#### **Раздел 1. Компьютер – техническая система.**

*Тема 1. Основные элементы компьютера.*

**Теория:** Понятие базовой конфигурации компьютера. Системный блок, монитор, клавиатур, мышь. Устройства ввода и вывода.

**Практика:** Просмотр и анализ основных элементов компьютера.

# **Раздел 2. Устройства ПК для обработки информации**

#### *Тема 1. Клавиатура и мышь*

**Теория:** Виды клавиатур и мышей. Функции, свойства, характеристики клавиатур. Функции, свойства, характеристики компьютерных мышей. Дополнительные параметры клавиатуры и мыши.

**Практика:** Работа на компьютерном тренажере для клавиатуры.

## *Тема 2. Устройства для хранения информации.*

**Теория:** Внешние устройства хранения информации: флэш-накопитель, жесткий диск, компактдиск, DVD, BD, магнитно-оптический диск, SmartMedia, PC Card, Miniature Card. Внутренние устройства хранения информации: оперативная память, кэш-память, BIOS, CMOS- память. **Практика:** Работа с системными дисками и флешками.

## *Тема 3. Компьютерная программа*

**Теория:** Определение программы. Виды программ: системные, прикладные, офисные, архиваторы, графические редакторы, для просмотра видео, веб-браузеры, антивирусы, для общения, для очистки системы, игры

**Практика:** Выполнение практического задания в программах Windows.

## *Тема 4. Работа с приложениями и программами Windows*

**Практика:** Хранение и выполнение, классификация программ. Работа со стандартными приложениями Windows: ножницы, калькулятор, игры, запись экрана.

## *Тема 5. Программы для загрузки файлов*

**Практика:** Работа с установочными программами и программами для загрузки файлов.

# **Раздел 3. Работа с информацией**

# *Тема 1. Что такое информация и как ее измерить*

**Теория:** Информация. Многообразие форм информации: графическая, текстовая, звуковая. Свойства информации. Единицы измерения информации. Хранение информации. Способы обработки информации.

**Практика:** Игровые задания по теме.

*Тема 2. Представление информации в ПК*

*2.1. Файл. Виды файлов.*

**Практика:** Создание разных видов файлов: текстовых, графических, папки, ярлыки. Разрешение файлов и их вес. Создание собственной системы папок.

*2.2. Работа на компьютере. Ввод, вывод, обработка и хранение информации.*

**Практика:** Задание по темам: хранение, обработка и передача информации. Взаимосвязь процессов хранения, обработки и передачи информации, виды информационных носителей, способы обработки информации, виды источников и приемников информации, каналы связи.

## *2.3. Растровая и векторная графика*

**Практика:** Наглядный разбор растровых и векторных изображений. Игры на сравнение.

# **Раздел 4. Графические и текстовые редакторы**

*Тема 1. Интерфейс программы Paint*

*1.1. Работа с инструментами*

**Теория:** Интерфейс программы. Карандаш. Кисть. Распылитель. Заливка. Пипетка. Цветовая палитра. Линия. Кривая. Прямоугольник, Эллипс. Многоугольник. **Практика:** Работа с инструментами.

# *1.2. Работа с файлами*

**Теория:** Функциональные клавиши. Копирование, вырезание и вставка объектов. Работа с контуром. Изменение масштаба рисунка. Выделение фрагмента рисунка. **Практика:** Выполнение практического задания.

# *Тема 2. Создание стандартных фигур.*

**Теория:** Инструменты рисования линий. Заливка областей. Инструменты рисования объектов (инструменты чертежника).

**Практика:** Создание симметричного рисунка из геометрических фигур.

# *Тема 3. Сохранение рисунка. Экспорт графических объектов*

**Теория:** Сохранение файла. Форматы и разрешения графических файлов. Прозрачность файлов.

**Практика:** Практическое задание сохранение файлов в различных форматах с учетом прозрачности.

## *Тема 4. Создание открытки*

*4.1. Практическая работа в редакторе Paint*

**Практика:** Разработка идеи открытки. Выбор формата.

*4.2. Композиция открытки*

**Теория:** Теория цвета. Золотое сечение. Границы рисунка. Поля. Цветовые гармонии. Цветовой круг.

**Практика:** Подбор цветовой палитры открытки и компоновка в нужном формате.

## *4.3. Работа с цветом в редакторе Paint*

**Теория:** Проект графического изображения. Метод проекта. Цветовые палитры. Векторные и растровые изображения.

**Практика:** Работа с цветовыми палитрами. Создание орнаментов и других изображений.

*Тема 5. Работа с текстовым редактором Microsoft Word.*

*5.1. Правила набора текста.*

**Практика:** Изучение приложений программного комплекса «MS Office».

*5.2. Типографика и оформление текста.*

**Практика:** Виды шрифта. Изменение цвета шрифта. Основные операции с текстом: внесение исправлений в текст, проверка орфографии, редактирование и форматирование текста.

*5.3. Вставка таблиц в документы, их редактирование.*

**Практика:** Работа с таблицами. Создание расписания в виде сложной таблицы.

*5.4. Сохранение, закрытие и открытие документов.*

**Практика:** Сохранение и экспорт текстовых документов.

*5.5. Вставка фигур, заливка цветом*

**Практика:** Создание открытки с помощью дополнительных вставок объектов.

*5.6. Вставка рисунков и объектов WordArt.*

**Практика:** Работа с графическими объектами *WordArt.*

*5.7. Художественные оформления в Microsoft Word*

**Практика:** Практическая работа с шаблонами.

*Тема 6. Создание доклада в Microsoft Word*

*6.1. Составление доклада*

**Теория:** Структура написания текста. Абзац. Оформление заголовков и содержания. Нумерация страниц.

**Практика:** Творческая работа «Доклад» на свободную тему.

*6.2. Оформление доклада*

**Практика:** Работа с растровыми и векторными картинками, диаграммами, блок схемами.

*Промежуточная аттестация*

**Практика:** Тестирование. Практическая работа.

# **Раздел 5. Работа в Microsoft PowerPoint**

*Тема 1. Знакомство с программой Power Point.*

**Практика:** Программа PowerPoint. Назначение и возможности программы. Фон слайда. Вставка и редактирование графики. Вставка надписи. Применение буфера обмена. Форматирование надписи. Анимация объектов. Сортировка слайдов. Настройка смены слайдов.

#### *Тема 2. Дизайн слайдов. основы композиции*

**Практика:** Выбор шаблонов. Создание презентации. Изменение дизайна оформления слайда. Вставка рисунка.

## *Тема 3. Добавление в презентацию картинок, объектов WordArt*

**Практика:** Творческая работа со вставками сторонних объектов (картинок, иконок, пиктограмм).

*Тема 4. Добавление эффектов анимации в презентацию (смена слайдов)*

**Практика:** Создание слайд-фильма со звуком. Добавление анимации перехода, появления, увеличения. Настройка времени перехода.

## **Раздел 6. Анимация в Microsoft Power Point**

## *Тема 1. Понятие анимации*

**Теория:** Понятие анимации. Виды анимации. Способы анимации в Microsoft Power Point **Практика:** Анимация слайдов презентации.

## *Тема 2. Настройка анимации.*

## *2.1. Эффект входа.*

**Теория:** Анимированная композиция. Управляющие слои. Применение эффекта затухающих колебаний входа.

**Практика:** Подготовка исходного материала. Подбор эффектов к слайдам и объектов.

## *2.2. Эффект выхода.*

**Теория:** Применение эффекта выхода объекта. Виды анимации выхода слайдов и объектов. **Практика:** Анимация выхода слайдов и объектов.

## *Тема 3. Анимация пути перемещения.*

**Практика:** Изучение устройства анимации пути. Работа со слоями. Создание нескольких вариантов анимации пути в пространстве.

*Тема 4. Добавление в презентацию звука. Демонстрация презентации.* **Теория:** Звук в PowerPoint. Подключение звукового сопровождения. **Практика:** Добавление эффектов в среде MS PowerPoint. Переход слайдов. Настройка времени.

*Тема 5. Практическая работа. Создание презентации к докладу* **Практика:** Разработка слайдов к докладу. Компоновка и показ презентации.

# **УТВЕРЖДЕН**

приказом директора от «30.»08 2023г. №166

# **Календарно-тематический план на 2022-2023 учебный год «Компьютер: просто и понятно» 1 год обучения, количество часов в год 72**

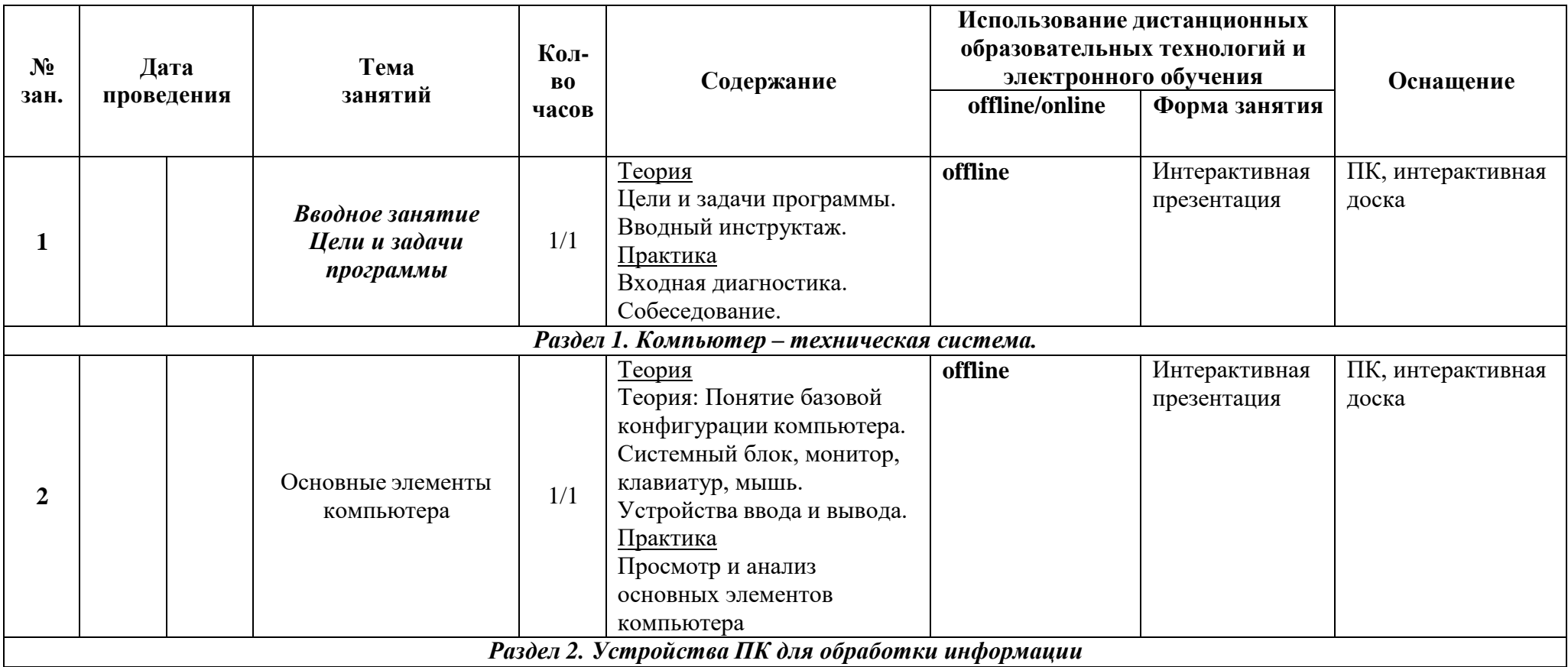

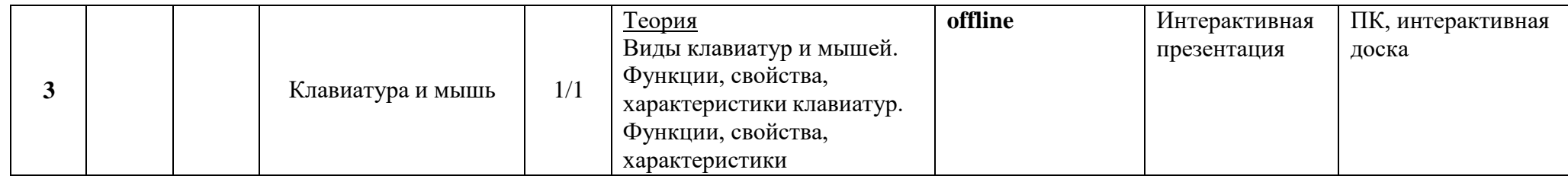

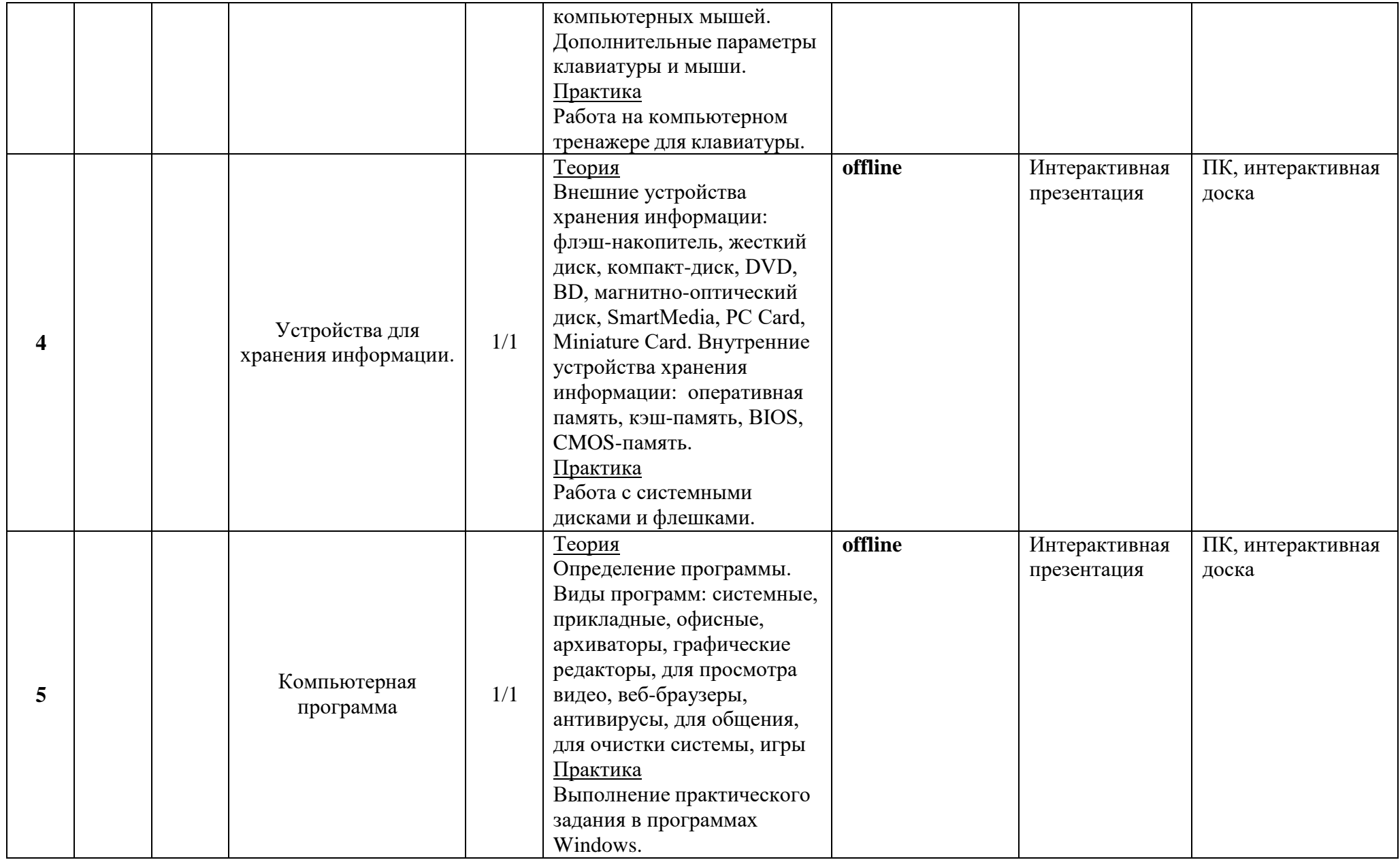

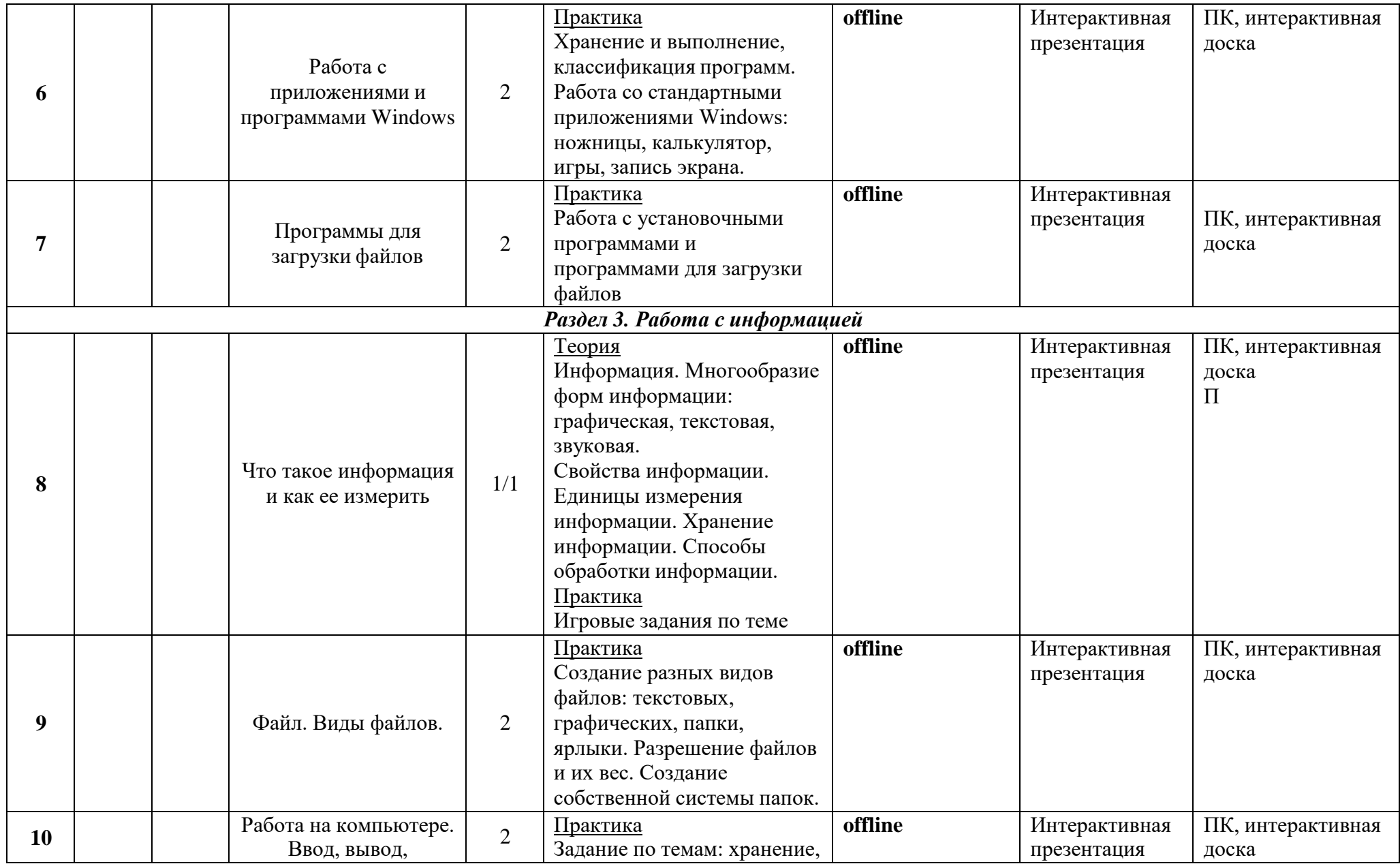

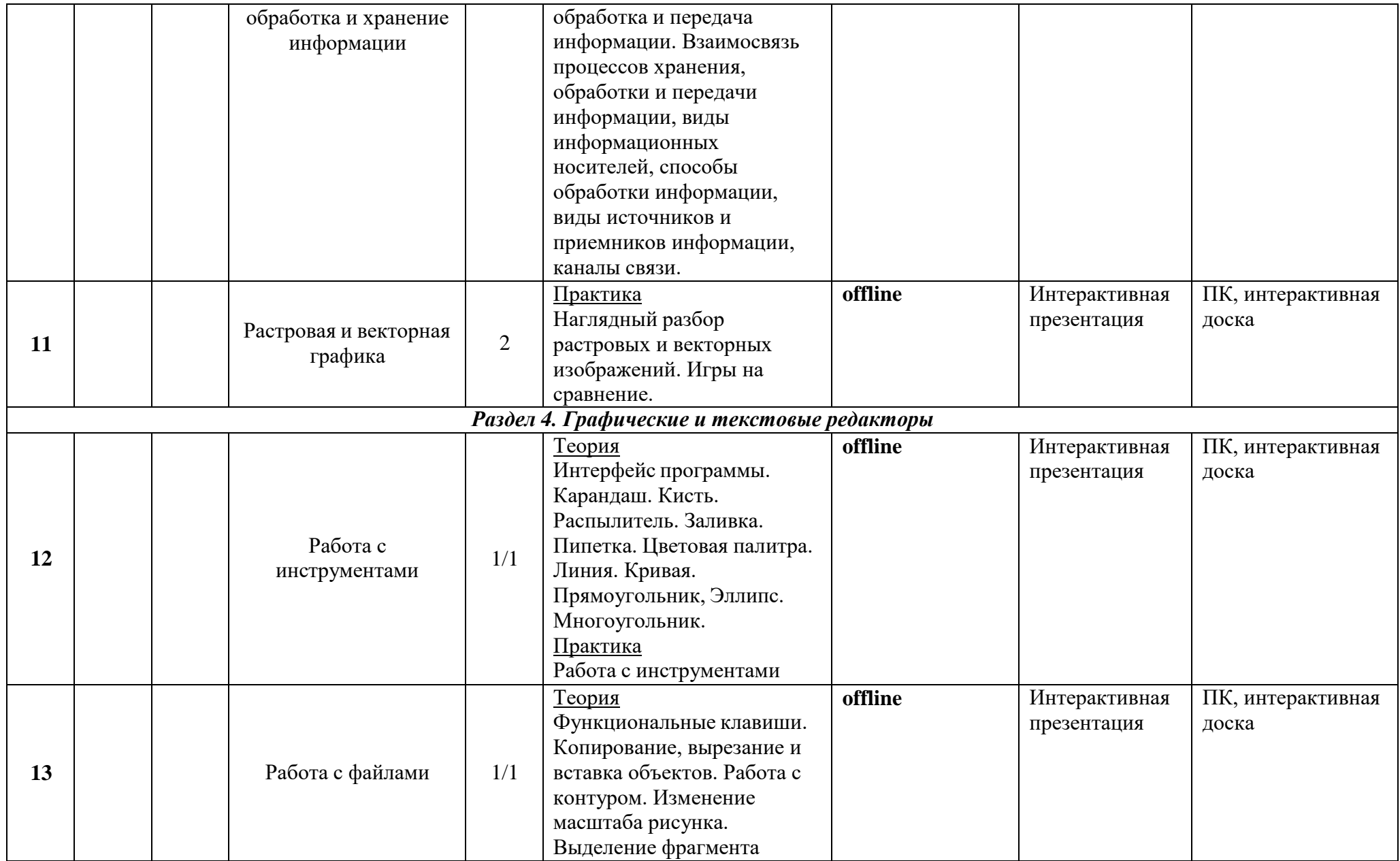

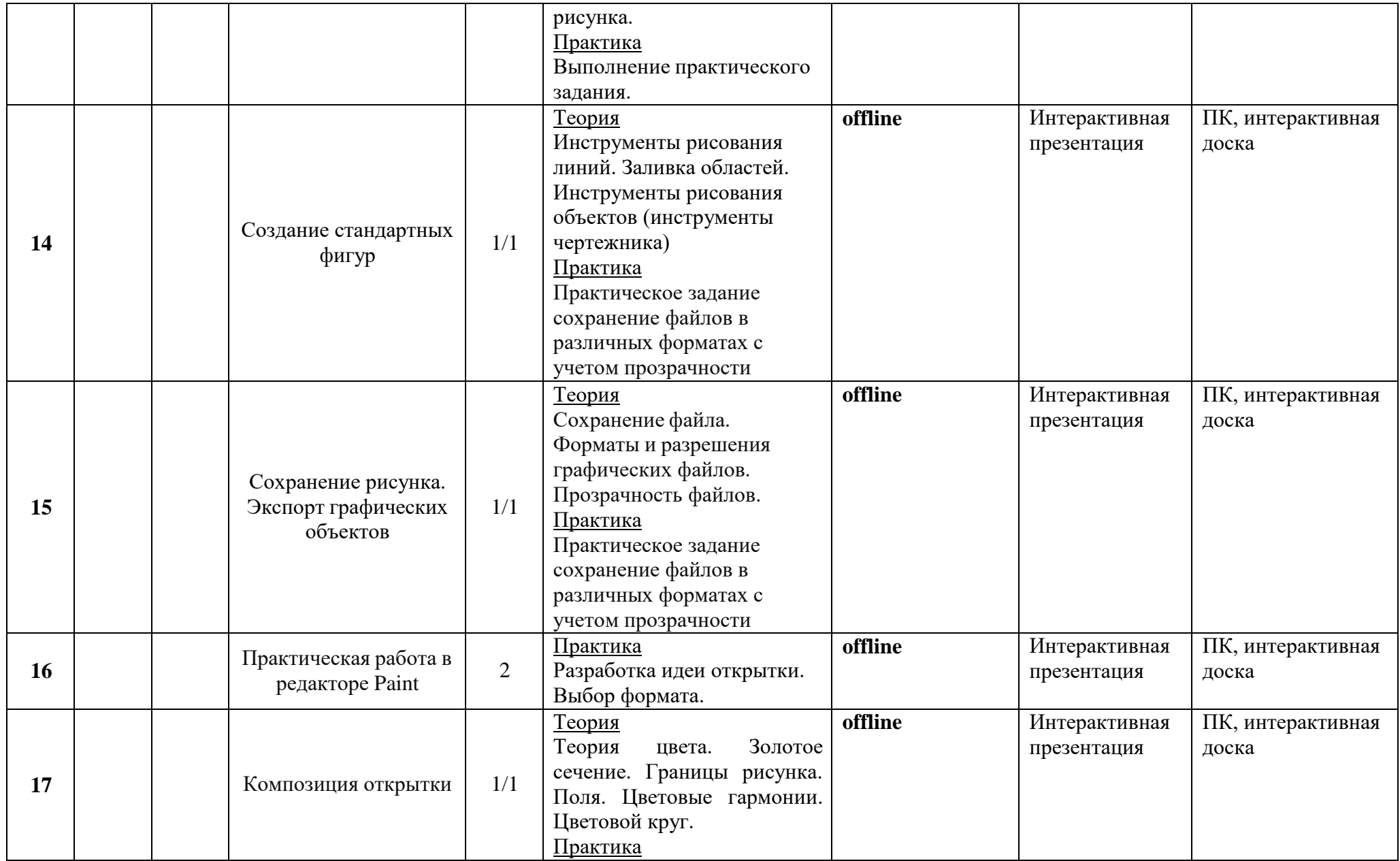

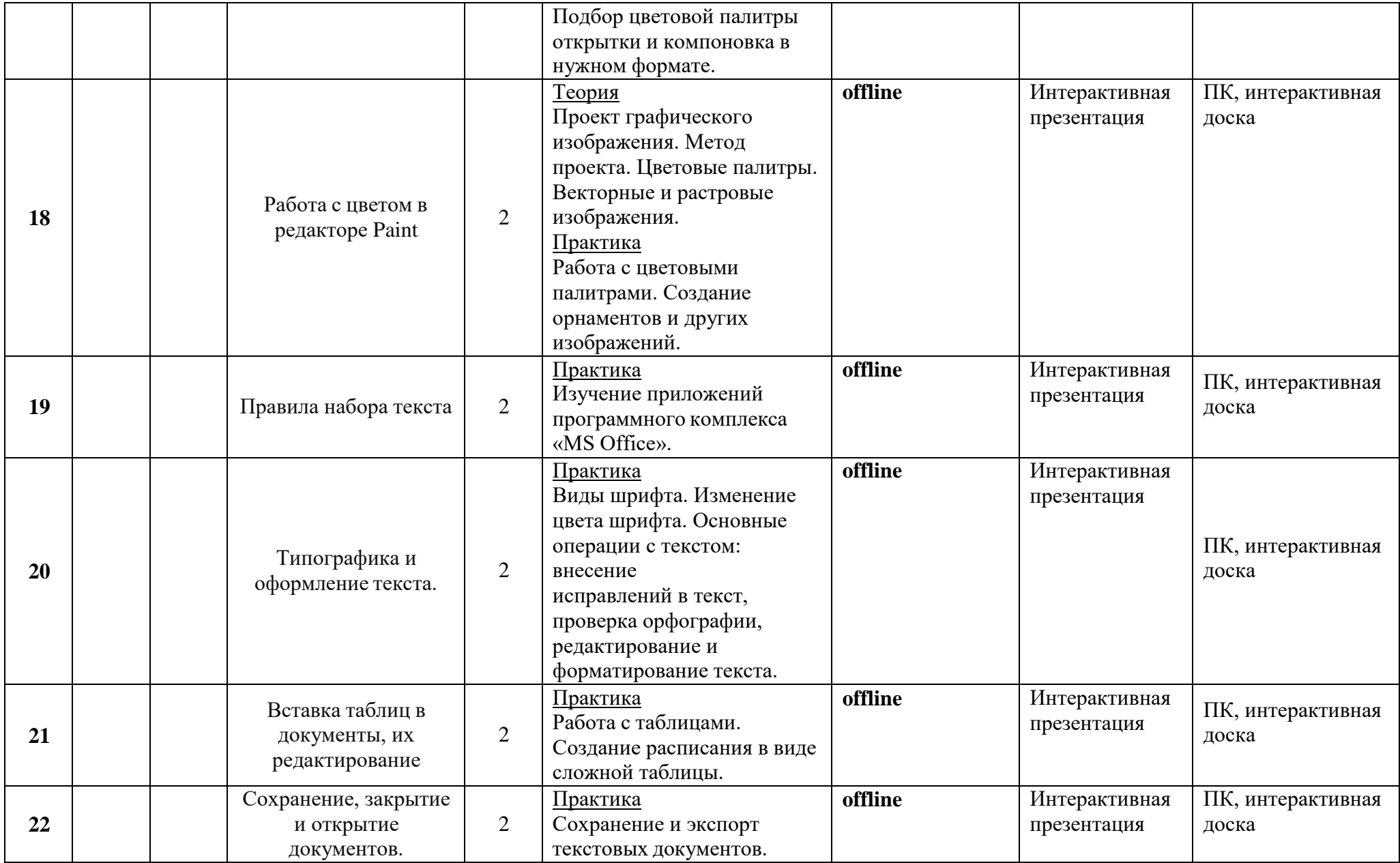

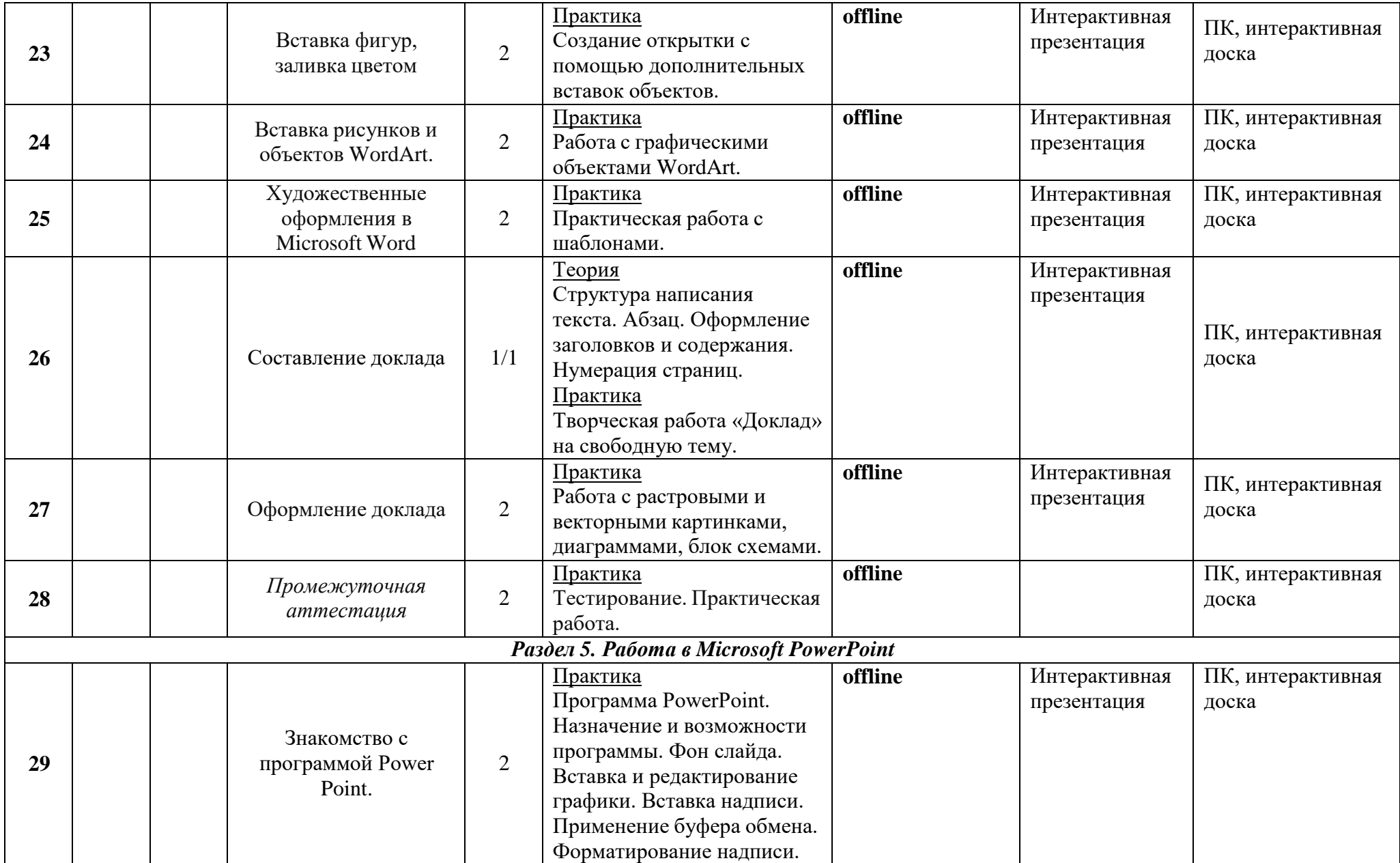

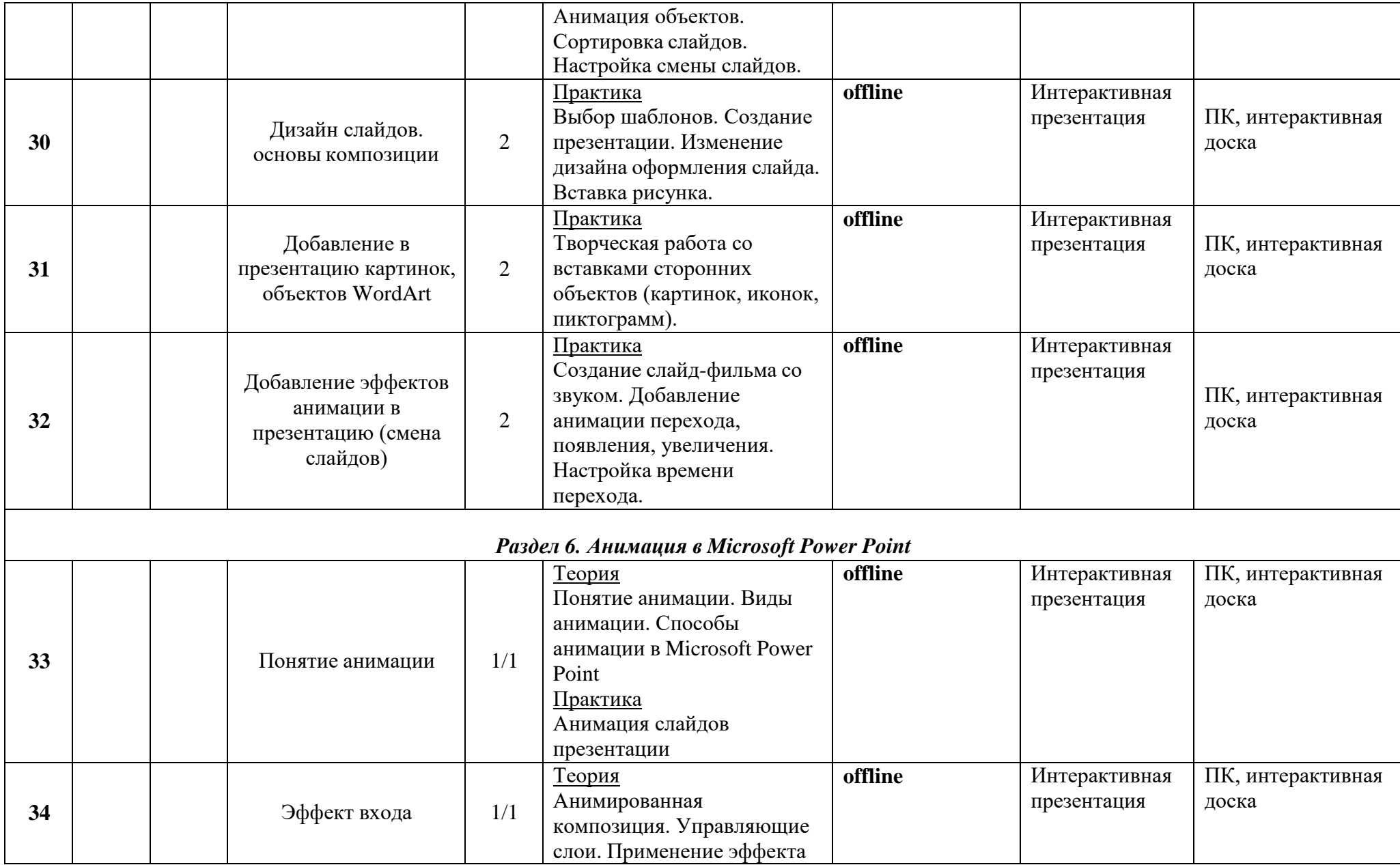

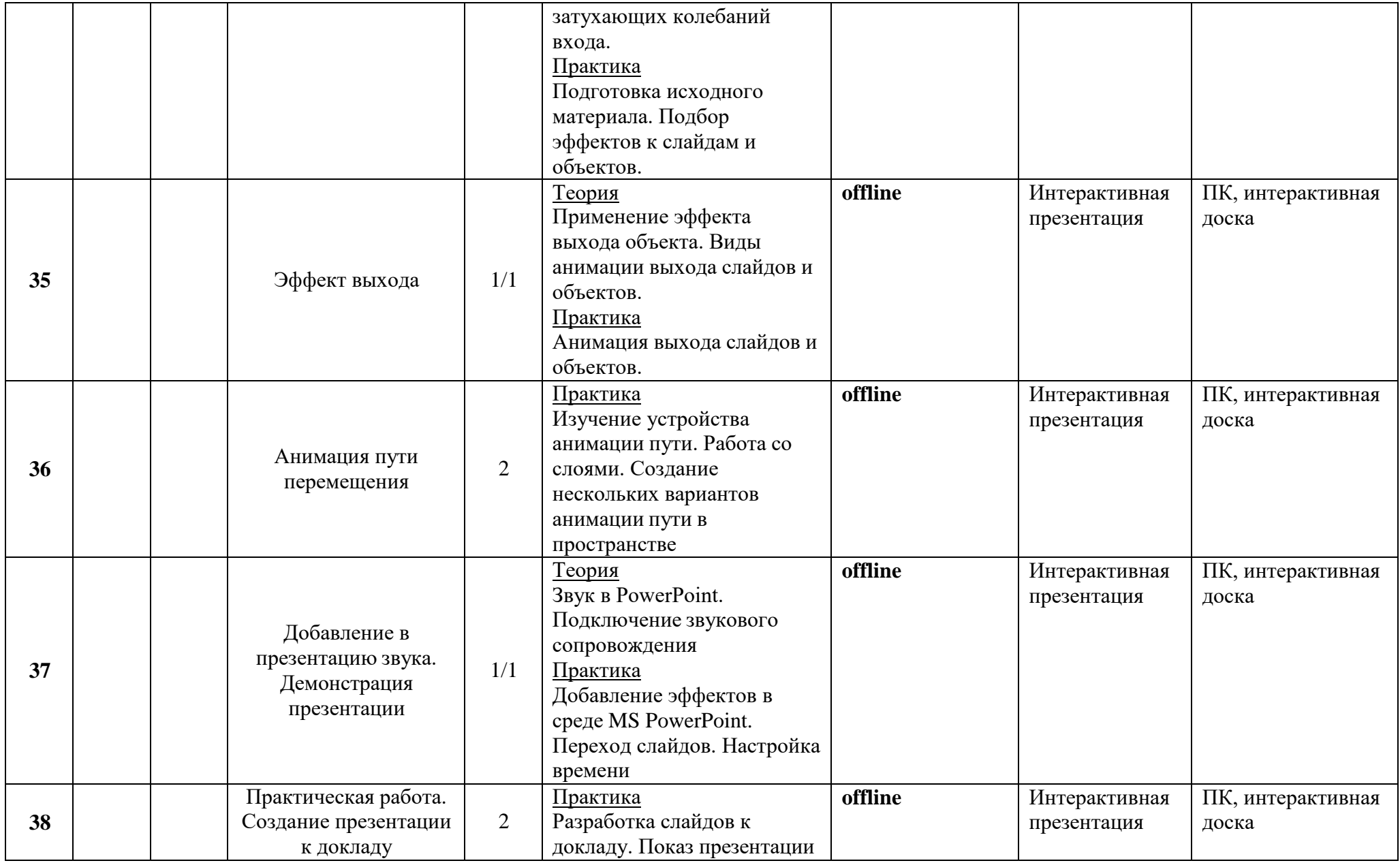

#### **ОЦЕНОЧНЫЕ И МЕТОДИЧЕСКИЕ МАТЕРИАЛЫ**

#### **Оценочные материалы**

Для отслеживания результативности на протяжении всего процесса обучения осуществляются:

*Входная диагностика* (сентябрь) – в форме собеседования – позволяет выявить уровень подготовленности и возможности детей для занятия данным видом деятельности. Проводится на первых занятиях данной программы.

*Текущий контроль* (в течение всего учебного года) – проводится после прохождениякаждой темы, чтобы выявить пробелы в усвоении материала и развитии обучающихся, заканчивается коррекцией усвоенного материала. Формы проведения: опрос, выполнение практических заданий, творческая работа.

*Промежуточная аттестация* – проводится в середине учебного года (декабрь) по изученным темам, разделам для выявления уровня усвоения содержания программы и своевременной коррекции учебно-воспитательного процесса. Форма проведения: тестирование и практическая работа; презентация творческих проектов (приложение 1).

*Итоговый контроль* – проводится в конце обучения по программе и позволяет оценить уровень результативности усвоения программы. Форма проведения: презентация портфолио Моушн дизайнера (приложение 2).

В течение учебного года лучшие работы обучающихся участвуют в районных и городских конкурсах.

#### **Методический материал**

#### **Педагогические методики и технологии**

При реализации программы используются педагогические технологии, обеспечивающие личностное развитие ребенка за счет уменьшения доли репродуктивной деятельности: **технология сотрудничества –** используется с целью создания условий для активной совместной деятельности обучающихся, обучающихся и педагога в разных учебных ситуациях; **игровые технологии (деловые игры) –** эмоциональность игрового процесса активизирует все психические процессы и функции ребенка, позволяют проводить занятия в нетрадиционной форме, способствуют раскрытию креативных способностей обучающихся.

В процессе обучения используются следующие основные методы:

**Cловесный метод обучения (беседа) –** позволяет передать большой объем информации в минимальный промежуток времени.

**Наглядный метод обучения (демонстрация схем, рисунков, видеоматериалов)** – предназначен для наглядно-чувственного ознакомления обучающихся с явлениями, процессами, объектами.

**Практический метод обучения (практическое задание)** – используется с целью формирования навыков и умений, закрепления и расширения знаний обучающихся.

> *Дидактические средства 1-й год обучения*

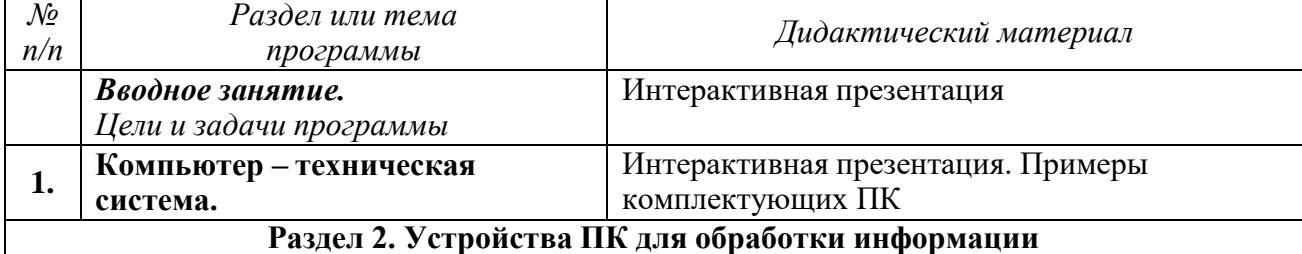

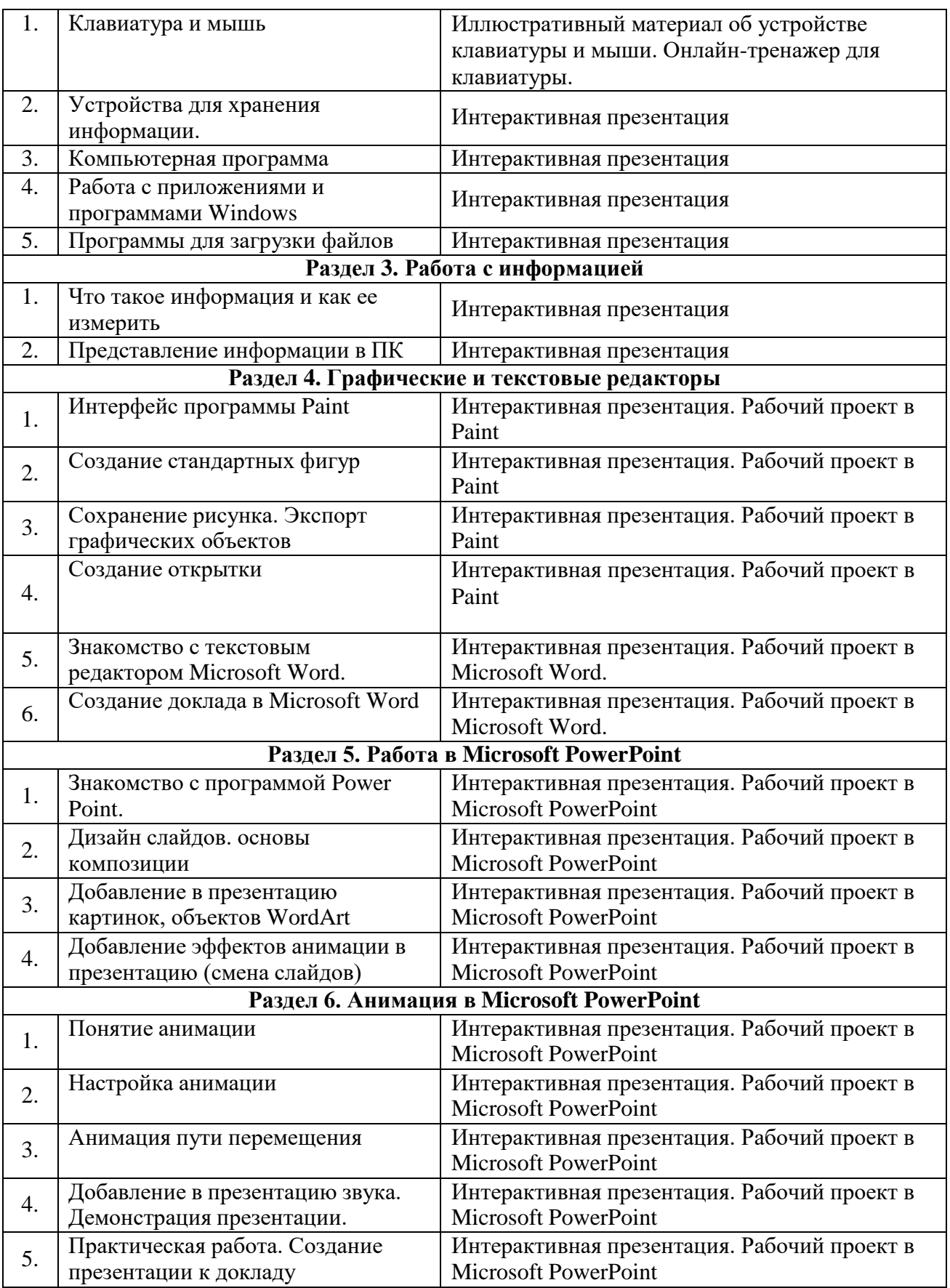

## **Информационные источники**

*Список литературы для педагогов:*

- 1. Анимация как феномен культуры // Материалы первой всероссийской научно-практической конференции. 27-28 апреля 2005 года. Сост. Н.Г. Кривуля. – М.: ВГИК, 2006.
- 2. Луптон Э. Графический дизайн: от идеи до воплощения. СПб, 2016. 184 с.
- 3. Надеждин О. А. Основы компьютерной анимации. М.: Майор, 2004. 409 с.
- 4. Обручев В. Adobe After Effects CC. Официальный учебный курс. М.: Эксмо, 2016. 432 с.
- 5. Петрова Н. П. Виртуальная реальность. Современная компьютерная графика и анимация. М.: Аквариум, 2004. – 251 с.
- 6. Уайтекер Г., Халас Дж. Тайминг в анимации / Перевод Ф.С. Хитрука. М: Магазин искусства, 2001. – 140 с.

*Список литературы для обучающихся и их родителей:*

- 1. Бокучава Т.П., Тур С.Н. Методическое пособие для учителей информатики 2-4 классов. СПб: БХВ, 2010. – 260 с.
- 2. Босова С.С., Босова А.Ю. Информатика: Учебник для 4 класса. М.: БИНОМ. Лаборатория знаний, 2018. – 120 с.
- 3. Голубцов В.Н., Козырев А.К., Тихонов П.И. Информатика: Лабораторный практикум.
- 4. Создание комплексных текстовых документов в текстовом редакторе Microsoft Word. Саратов: Лицей, 2003. – 80 с.
- 5. Ким Н.А., Корабейников Г.Р., Камышева В.А. Занимательная информатика для младших школьников // Информатика и образование. – 2005. – №2.
- 6. Кобелева Г. А., Блохина Н. Ю. Использование возможностей графического редактора в курсе
- 7. «Информатика и ИКТ» в начальной школе // Информатика и образование. 2010. №9.
- 8. Меркулов Ю.А., Семенов В.Г. Популярные программы для ПК. М.: Питер, 2009. 224с

*Интернет-ресурсы:*

- 1. Подборка качественных фотографий и векторных изображений. [Электронный ресурс]. Режим доступа: [www.shutterstock.com](http://www.shutterstock.com/)
- 2. Обучение и видеоуроки в программе Adobe After Effects. [Электронный ресурс]. Режим доступа: [www.videosmile.ru](http://www.videosmile.ru/)
- 3. Дидактические материалы по Информатике. [Электронный ресурс]. Режим доступа: [http://comp-science.narod.ru/didakt\\_i.html.](http://comp-science.narod.ru/didakt_i.html)
- 4. Семенова О.М. Безопасность детей при работе за компьютером. [Электронный ресурс]. Режим доступа: [http://festival.1september.ru/articles/563768.](http://festival.1september.ru/articles/563768)

5. Электронный учебник Информатики. [Электронный ресурс]. – Режим доступа:

[http://www.uvau.ru.](http://www.uvau.ru/)